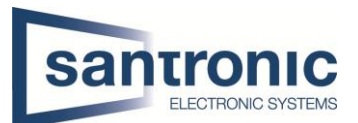

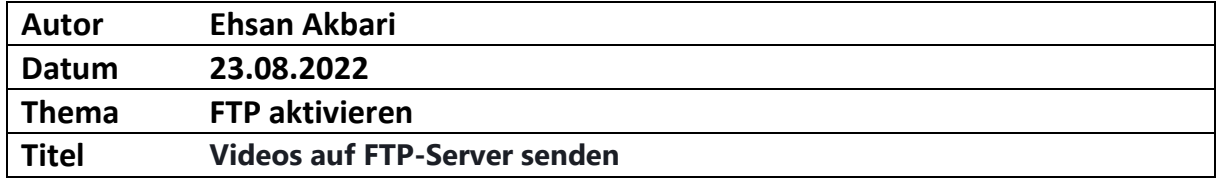

## Inhaltsverzeichnis

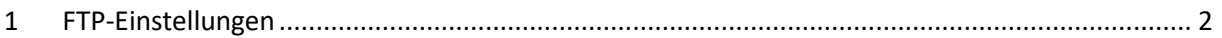

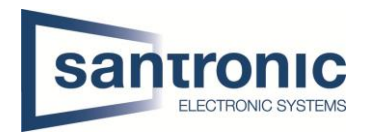

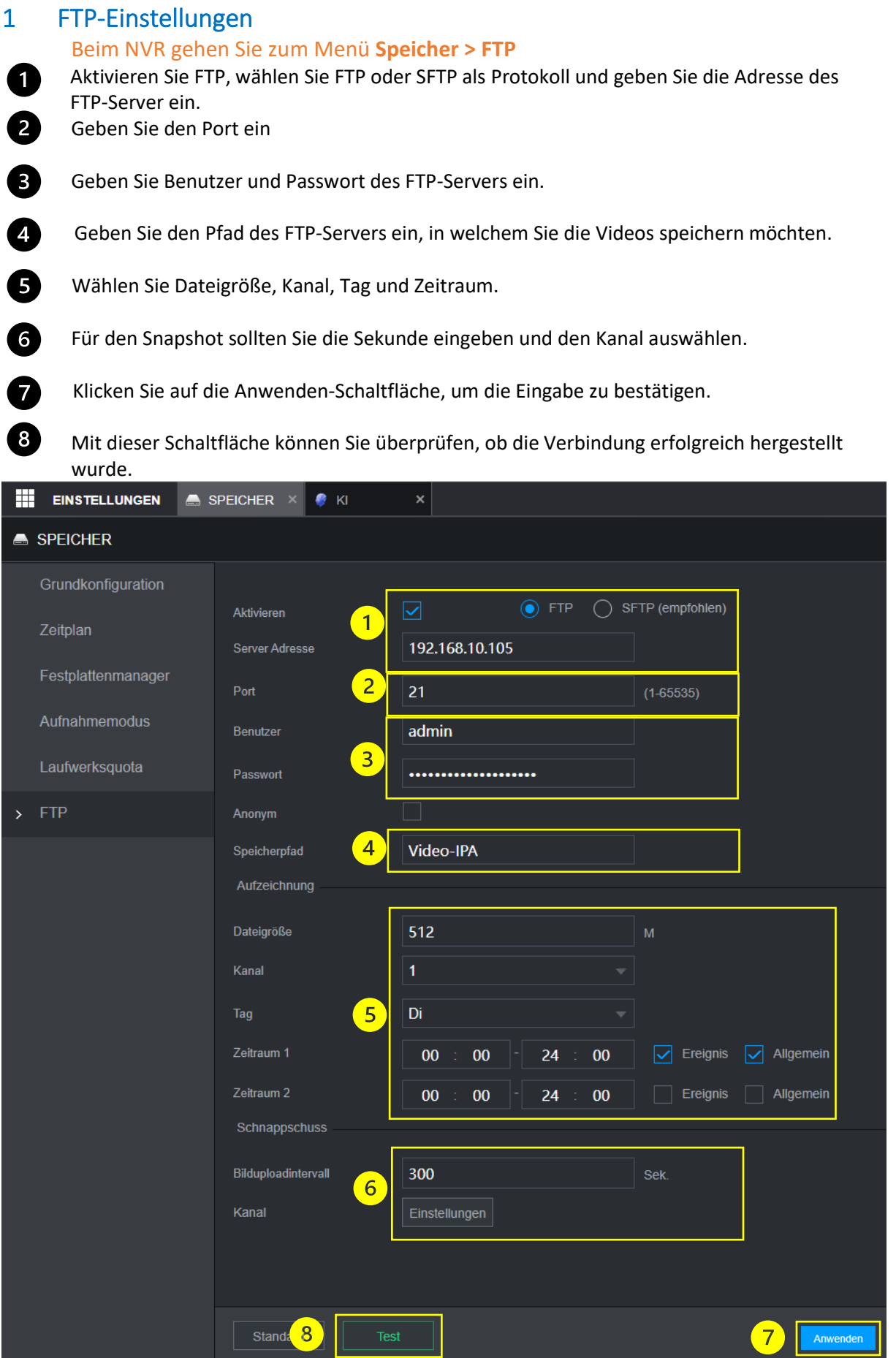